## **Скачать [Контроль](http://webfindonline.com/hosting.html) Хостинг Панель Windows**

## **>>>ЖМИ [СЮДА<<<](http://webfindonline.com/hosting.html)**

**Скачать [Контроль](http://webfindonline.com/hosting.html) Хостинг Панель Windows**

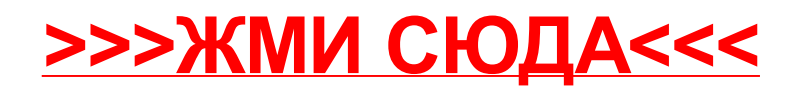